# <span id="page-0-0"></span>Алгоритмы и структуры данных Лекция 7 Списки. Деревья. Сергей Леонидович Бабичев

#### План лекции

- Структура данных «список».
- Списки с пропусками.
- Деревья. Обход деревьев.

G.

 $2Q$ 

化重变 化重

(ロ) (母)

### Структура данных «список».

(B) - $2Q$ 

 $A \equiv \mathbf{1} \times \mathbf{1} \times \mathbf{1} \times \mathbf{1}$ 

(□ ) ( ) + ( )

#### писки

Список — структура данных, которая реализует абстракции:

- $\bullet$  insertAfter добавление элемента за текущим.
- $\bullet$  insertBefore добавление элемента перед текущим.
- $\bullet$  insertToFront добавление элемента в начало списка.
- $\bullet$  insertToBack добавление элемента в конец списка
- $\bullet$  find поиск элемента
- **•** size определение количества элементов

#### Списки: реализация

Для реализации списков обычно требуется явное использование указателей.

```
struct linkedListNode {
  someType data;
  linkedListNode *next;
\cdot
```
Внутренние операции создания элементов - через malloc, calloc, new.

```
\cdotslinkedListNode *item = new linkedListNode();item->data = myData;
\sim \sim \sim
```
 $\mathbf{F}$   $\Omega$ 

**K ロ ト K 何 ト K ヨ ト K ヨ ト** 

Различные варианты представлений: В линейном виде:

В виде кольца:

G.

 $QQ$ 

 $($  ロ )  $($   $\overline{B}$  )  $($   $\overline{B}$  )  $($   $\overline{B}$  )

Стоимость операций:

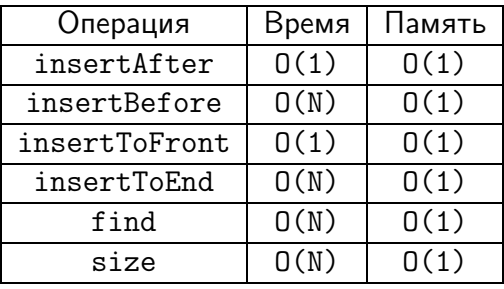

 $\equiv$   $\Omega Q$ 

 $4$  ロ }  $4$   $4$   $\oplus$  }  $4$   $\oplus$  }  $4$   $\oplus$  }

#### Списки: создание

typedef double myData;

```
linkedListNode *list_createNode(myData data) {
  linkedListNode *ret = new linkedListNode();
  ret->data = data;
  ret->next = nullptr;
  return ret;
}
```
Создание списка из одного элемента:

```
linkedListNode *head = list_createNode(555.666);
```
**←ロト ←何ト ←ヨト ←ヨト** 

 $\equiv$   $\cap$   $\alpha$ 

### Списки: добавление

```
Добавление элемента в хвост списка:
```

```
linkedListNode *oth = list_createNode(123.45);
```

```
head ->next = oth:
```
イロト イ押 トイヨ トイヨ

 $\equiv$   $\Omega$ 

Добавление элемента в хвост списка, состоящего из нескольких элементов:

 $\Box$  Проход по элементам до нужного (traversal, walk):

```
linkedListNode *ptr = head;
while (ptr->next != nullptr) {
  ptr = ptr->next;
}
ptr->next = oth;
```
医骨盆 医骨盆

 $\equiv$   $\cap$   $\alpha$ 

### Списки: добавление

Заключительное состояние после вставки.

Сложность операции  $- O(N)$ 

 $\equiv$   $\Omega Q$ 

**K ロ ト K 何 ト K ヨ ト K ヨ ト** 

Вставка insertAfter 3A конкретным элементом p1 примитивна.

```
oth->next = p1->next;
p1->next = oth;
```
イロト イ押ト イヨト イヨト

 $\equiv$   $\Omega Q$ 

Вставка ПЕРЕД известным элементом р2 сложнее:

```
linkedListNode *ptr = head;
while (ptr->next != p2) {
  ptr = ptr->next;
}
oth->next = p2;
ptr->next = oth;
```
4 ロ > 4 何 > 4 ヨ > 4 ヨ > ニヨー 9 Q Q

Удаление элемента р2 — непростая операция.

• Нужно найти удаляемый элемент и его предшественника:

```
linkedListNode *ptr = head;while (ptr->next != p2) {
 ptr =ptr->next;
λ
// ptr - prev to p2
```
The Sea

(□ ) ( ) →

 $\equiv$   $\Omega$ 

Удаление элемента из списка.

• Переместить указатели.

```
ptr->next = p2->next;
delete p2;
```
医心  $QQ$ 

**K ロ ト K 何 ト K ヨ ト K ヨ ト** 

#### Списки: размер

Операция size - две возможности:

```
\bullet Через операцию walk до NULL:
  linkedListNode *ptr = head;int size = 0;
  while (ptr != nullptr) {
    ptr =ptr->next;
    size++;ι
```
- return size;
- Вести размер списка в структуре данных. Потребуется изменить все методы вставки/удаления.

医骨盆 医骨盆

 $\equiv$   $\Omega$ 

#### Списки: альтернативное представление

- При нашем представлении требуется всегда различать, работаем ли мы с головой списка или с другим элементом. При смене головы списка приходится заменять все указатели в программе.
- Существуют различные способы представления списков.
- Для абстрактного типа данных удобнее иметь список с неизменной головой.
- Это пустой список, содержащий ноль элементов.

- Список, состоящий из одного элемента р1.
- Такое представление упрощает реализацию за счёт одного дополнительного элемента.

 $\equiv$   $\rightarrow$ 

 $QQ$ 

TE 10

Ещё раз оценим сложность основных операций:

- Вставка элемента в голову списка *O*(1)
- **•** Вставка элемента в хвост списка  $O(N)$
- Поиск элемента *O*(*N*)
- $\bullet$  Удаление известного элемента  $-$  *O(N)*
- $\bullet$  Вставка элемента ЗА известным  $O(1)$
- **•** Вставка элемента ПЕРЕД известным  $O(N)$

Можно ли улучшить худшие случаи?

Худшие случаи можно улучшить, если заметить, что операция «слева-направо» более эффективно реализуется, чем «справа-налево» и восстановить симметрию.

**EXIST** 

#### Списки: двусвязные списки: сложность

Для двусвязного списка сложность такая:

- Вставка элемента в голову списка *O*(1)
- Вставка элемента в хвост списка *O(1)*
- Поиск элемента *O*(*N*)
- **•** Удаление известного элемента  $O(1)$
- **•** Вставка элемента ЗА известным  $O(1)$
- **•** Вставка элемента ПЕРЕД известным  $O(1)$

TE 10  $QQ$ 

#### Списки: двусвязные списки: вставка

Операции вставки и удаления усложняются:

Для вставки элемента oth после элемента p1:

- Подготавливаем вставляемый элемент.
- 2 Сохраняем указатель  $s = p1 -$ next
- $\bullet$  oth->prev = p1
- $\bullet$  oth->next = s
- $\bullet$  s->prev = oth
- $\bullet$  p1->next = oth

 $\equiv$   $\sim$ 

 $QQ$ 

TE 10

#### Списки: двусвязные списки: удаление

Для удаления элемента p1 из списка:

- $\bullet$  Сохраняем указатель  $s = p1$ ->next
- $\bullet$  s->prev = p1->prev
- $\bullet$  p1->prev->next = s
- Освобождаем память элемента р1

 $\equiv$   $\sim$ 

(□ ) ( ) →

 $QQ$ 

GH.

#### Списки: использование

Когда используют списки? Когда нужно представлять быстро изменяющееся множество объектов

- Пример из математического моделирования: множество машин при моделировании автодороги. Они:
	- появляются на дороге (вставка в начало списка)
	- покидают дорогу (удаление из конца списка)
	- перестраиваются с полосы на полосу (удаление из одного списка и вставка в другой)
- Пример из системного программирования: представление множества исполняющихся процессов, претендующих на процессор. Представление множества запросов ввода/вывода. Важная особенность: лёгкий одновременный доступ от множества процессоров.

 $4 \equiv 1$   $\equiv$   $990^\circ$ 

#### Списки: использование: менеджер памяти

Одна из реализаций выделения/освобождения динамической памяти (calloc/new/free/delete).

- Вначале свободная память описывается пустым списком.
- Память в операционной системе выделяется страницами.
- $\bullet$  При заказе памяти:
	- если есть достаточный свободный блок памяти, то он разбивается на два подблока, один из которые помечается занятым и возвращается в программу;
	- если нет достаточной свободной памяти, запрашивается несколько страниц у системы и создаётся новый элемент в конце списка (или изменяется старый).

На практике применяется несколько списков, в зависимости от размера заявки.

- Сложность операций:
	- $\triangleright$  Create  $O(1)$
	- $\triangleright$  Read  $O(N)$
	- $\blacktriangleright$  Update  $-O(N)$
	- $\triangleright$  Delete  $O(N)$

化重复 化重变

**4 ロ ト 4 何 ト** 

 $QQ$ 

GH.

## Параллельное использование алгоритмов поиска. Списки с пропусками.

 $QQ$ 

 $\equiv$   $\sim$ 

#### Параллельное использование

- При параллельном программировании к одному элементу данных может обратиться несколько потоков.
- Результат при этом может быть недетерминирован.

```
int a = 0, b = 0;
//thread 1b = 2:a = b + 1:
//thread 2a = 4;
```
 $b = a - 3;$ 

**KOD KOD KED KED DA GRA** 

- Критерий Бернстайна: Поместим объекты, которые читаются в потоке  $i$  в множество  $R_i$ , а те, которые пишутся, в множество  $W_i$ .
- Для нашего кода  $R_1 = \{b\}, W_1 = \{a, b\}, R_2 = \{a\}, W_2 = \{a, b\}.$
- Критерий гласит, что если все пересечения множеств  $R_1 \cap W_2$ ,  $R_2 \cap W_1$ ,  $W_1 \cap W_2$  пусты, то конфликтов (race conditions) не возникнет.
- В нашем случае:  $R_1 \cap W_2 = \{a\}, R_2 \cap W_1 = \{a\}, W_1 \cap W_2 = \{a, b\}, \forall a$ race conditions BO3MOЖНЫ.

#### Параллельное использование

- Одно из средство избежать race conditions использование атомарных операций.
- Существуют машинные команды типа *Compare-And-Swap*, исполняющиеся атомарно.
- Они позволяют атомарно обменять две ячейки памяти, которые, возможно, содержат указатели.
- При вставке в односвязный список достаточно атомарных операций для замены цепочки указателей.
- $\bullet$  Односвязный список идеальная структура данных для параллельного программирования.

 $\equiv$   $\cap$   $\alpha$ 

- Пока: операция поиска в односвязном списке  $T(N) = O(N)$
- Пока: операции вставки и удаления в односвязном списке  $T(N) = O(N)$
- Требуется: по возможности сохранить свойства операций вставки и удаления в лучшем случае и ускорить все операции.

Рассмотрим следующую структуру данных:

- $\bullet$  Это несколько списков, организованных в виде списков.
- Каждый следующий список примерно в два раза короче предыдущего и он пропускает примерно половину элементов предыдущего.

 $\equiv$   $\sim$ 

 $\equiv$   $\Omega$ 

• Поиск существующего элемента.

 $\equiv$   $\Omega Q$ 

 $(1 - 1)$   $(1 - 1)$   $(1 - 1)$   $(1 - 1)$   $(1 - 1)$   $(1 - 1)$   $(1 - 1)$ 

• Поиск несуществующего элемента.

 $\equiv$   $\Omega Q$ 

 $(1 - 1)$   $(1 - 1)$   $(1 - 1)$   $(1 - 1)$   $(1 - 1)$   $(1 - 1)$   $(1 - 1)$ 

Вставка элемента.

 $\equiv$   $\Omega Q$ 

 $4$  ロ }  $4$   $4$   $\oplus$  }  $4$   $\oplus$  }  $4$   $\oplus$  }

Удаление элемента. Поиск и пометка столбца.

不定 的  $\rightarrow$ 

**4 ロ ト 4 何 ト** 

医心  $QQ$
## Списки с пропусками

• Удаление элемента. Удаление из строк.

4. 三下  $\mathcal{A}$ 

**← ロ ▶ → イ 何 ▶** 

 $QQ$ 

GHT .

## Списки с пропусками

• Удаление элемента. Заключительное удаление.

 $\mathcal{A}$ 

**K ロ ト K 何 ト K ヨ ト** 

 $QQ$ 

GH.

#### Списки с пропусками как хранилище

- Сложность операций:
	- $\triangleright$  **Create**  $O(\log N)$
	- $\blacktriangleright$  **Read**  $O(\log N)$
	- $\blacktriangleright$  *Update*  $O(\log N)$
	- $\blacktriangleright$  *Delete*  $O(\log N)$

化重复 化重变

**← ロ ▶ → イ 何 ▶** 

 $QQ$ 

GH.

 $\equiv$   $\cap$   $\alpha$ 

イロメ イ押メ イヨメ イヨメ

# Структура данных «дерево».

## Деревья: особенности

Основная особенность деревьев - наличие нескольких наследников. По максимальному числу наследников деревья делятся на

- двоичные (бинарные)
- троичные (тернарные)
- $\bullet$  N-ричные

```
struct tree {
  tree *children[3]:
  myType data;
   \cdot \cdot \cdot};
```
The Society

 $QQ$ 

TE 10

- Любое N-ричное дерево может представлять деревья меньшего порядка.
- Соглашение: если наследника нет, соответствующий указатель равен NULL.
- Деревья 1-ричного порядка существуют (списки).

 $QQ$ 

## Деревья: троичное дерево

Пример дерева троичного дерева или дерева 3-порядка.

 $\equiv$   $\Omega$ 

イロメ イ押メ イヨメ イヨメ

## Деревья: классификация

- Условно все элементы дерева делят на две группы:
	- Вершины, не содержащие связей с потомками.
	- Узлы, содержащие связи с потомками.
- $\bullet$  Второй вариант все элементы дерева называют узлами, а вершина частный случай узла, терминальный узел.
- Ещё термины:
	- $\triangleright$  Родитель (parent)
	- Дети (children)
	- $\triangleright$  Братья (sibs)
	- Глубина (depth)

$$
D_{node} = D_{parent} + 1
$$

 $QQ$ 

## Деревья: создание узла

• Добавим метод создания элемента (узла) дерева:

```
struct tree {
  string data;
  tree *child[3]{nullptr,nullptr,nullptr}
  tree(string init) \{ // constructor
    data = init;ł
  \ddots\cdot
```
 $\mathcal{A} \ \equiv \ \mathcal{B} \quad \mathcal{A} \ \equiv \ \mathcal{B}$ 

( □ ) ( / <sup>□</sup> )

 $\equiv$   $\cap$   $\alpha$ 

## Деревья: пример построения

```
\bullet Дерево на примере строится, например, так:
  tree *root = new tree("foo");root->child[0] = new tree("bar");root->child[1] = new tree("abr");
  root->child[2] = new tree("aca");
  root->child[0]->child[0] = new tree("dab");
  root-\verb|child[0]-\verb|child[1] = new tree("ra");
```
 $\equiv$   $\Omega$ 

 $x = x$ 

Использование деревьев:

• Для представления выражений в языках программирования.

不定 的

**4 ロ ト 4 何 ト** 

 $QQ$ 

Georgia

#### Деревья: вариант представления

• Вариант хранения  $N$ -дерева: массив.

- $\triangleright$  Все узлы нумеруются, начиная с 0.
- $\blacktriangleright$  Для узла с номером  $K$  номера детей

$$
K \cdot N + 1 \dots K \cdot N + N
$$

• Для 2-дерева корневой узел = 0, дети 1-го уровня  $(Depth = 2)$  1 и 2 ... Часто удобнее нумеровать с 1. Тогда дети нумеруются

$$
[K \cdot N \dots (K+1) \cdot N)
$$

 $QQ$ 

## Деревья: нумерация

Для дерева выражений нумерация будет такой:

重し  $2Q$ 

 $A \equiv \mathbf{1} \times \mathbf{1} \times \mathbf{1} \times \mathbf{1}$ 

(ロ) (母)

Деревья: альтернативное представление

• Представление в виде массива (фрагмент):

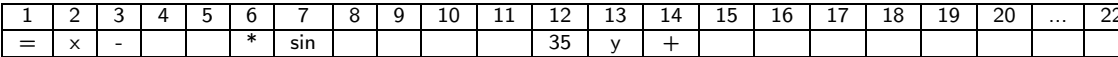

- Количество памяти =  $O(2^{D_{max}})$
- Невыгодно при разреженном дереве

 $\equiv$   $\rightarrow$ 

( □ ) ( A )

 $\equiv$   $\Omega$ 

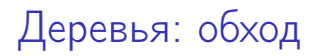

- Алгоритмы работы с деревьями часто рекурсивны.
- Всего существует 6=3! способов обхода бинарного дерева.
- На практике применяют четыре основных варианта рекурсивного обхода:
	- Прямой
	- Симметричный
	- Обратный
	- Обратно симметричный

TE 10  $QQ$ 

 $\equiv$   $\sim$ 

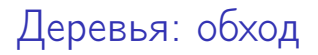

Бинарное дерево.

```
struct tree {
  string data;
  tree *left = nullptr;tree *right = nullptr;tree(string const &init) \{ // Constructor
    data = init;ł
\};
```
**←ロト ←何ト ←ヨト ←ヨト** 

 $\equiv$   $\Omega$ 

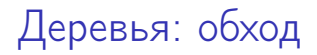

Прямой способ обхода.

```
void walk(tree *t) {
  work(t);
  if (t-)left != nullptr walk(t-)left;
  if (t\text{-}right != nullptr) walk(t\text{-}right);
\mathcal{F}
```
ヨメ メラ

( □ ) ( / <sup>□</sup>

 $QQ$ 

B.

Симметричный способ обхода.

```
void walk(tree *t) {
  if (t-)left!= nullptr) walk(t-)left;
  work(t);if (t-\gamma\text{right} != nullptr) walk(t-\gamma\text{right});
\mathcal{F}
```
The South

4 ロ ▶ 4 何

 $\equiv$   $\Omega$ 

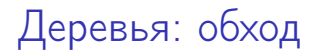

Обратный способ обхода.

```
void walk(tree *t) {
  if (t-)left != nullptr walk(t-)left;
  if (t-\gamma\text{right} != nullptr) walk(t-\gamma\text{right});
  work(t);\mathcal{F}
```
 $\equiv$   $\Omega$ 

 $A \equiv \mathbb{R} \cup A \equiv \mathbb{R}$ 

**← ロ ▶ → イ 円 ▶** 

Функция обработки может быть параметром.

```
using walkFunction = void (*) (tree *); // C++11 syntax
void walk(tree *t, walkFunction wf) {
  if (t-)left != nullptr) walk(t-)left, wf);
  if (t-\gamma\gamma) if (t-\gamma\gamma) walk(t-\gamma\gamma);
  wf(t);ł
void printData(tree *t) {
  print(f("t[\%p] = \frac{1}{2} \s \cdot \n \cdot t, t-\frac{1}{2} \cdot \n \cdot t, t-\frac{1}{2} \cdot \n \cdot t):
ι
int \, \text{main}() \, \text{f}tree *root = new tree("foo"):
  root->left = new tree("bar"):
  root->right = new tree("abr");
  root->left->left = new tree("aca");
  root->left->left->left = new tree("dab"):
  root->left->right = new tree("ra");
  walk(root, printData);
```
 $\mathcal{L}$ 

**KOD KOD KED KED BOAR** 

 $t$ [0x7ff0e1c03290]='dab'  $t$ [0x7ff0e1c03260]='aca'  $t$ [0x7ff0e1c032d0]='ra'  $t$ [0x7ff0e1c03200]='bar'  $t$ [0x7ff0e1c03230]='abr'  $t$ [0x7ff0e1c031d0]='foo'

 $2Q$ Georgia

**K ロ ト K 何 ト K ヨ ト K ヨ ト** 

Вывод генеалогического дерева (обратно симметричный обход):

```
using walkFunction = void (*) (tree *t, int lev); // C++11 syntax
```

```
void walk(tree *t, walkFunction wf, int lev) {
  if (t-)right! = nullptr) walk(t-)right, wf, lev+1);
  wf(t, lev);if (t-)left!= nullptr) walk(t-)left, wf, lev+1);
}
```

```
void printData(tree *t, int lev) {
  for (int i = 0; i < 1ev; i++) {
    printf(" ");
  }
  printf("%s\n", t->data.c_str());
}
int main() {
  ...
  walk(root, printData, 0);
}
```
 $\mathcal{A} \ \equiv \ \mathcal{B} \quad \mathcal{A} \ \equiv \ \mathcal{B}$ 

( □ ) ( / <sup>□</sup> )

 $\equiv$   $\cap$   $\alpha$ 

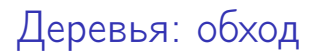

Вывод программы:

abr foo ra bar aca

dab

 $\equiv$   $\Omega$ 

- При использовании динамических структур данных для некоторых операций важно выбрать верный обход дерева.
- Вспомним префиксное дерево из второй лекции:

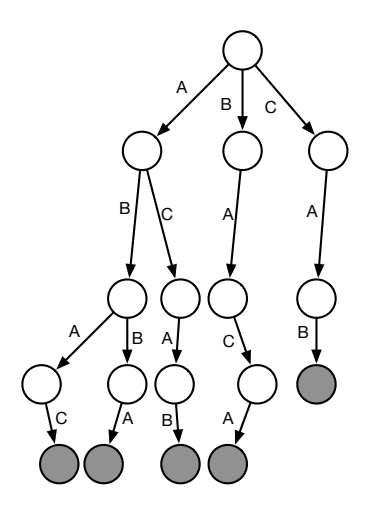

4 **D** F

 $QQ$ 

- Заказ памяти под поддеревья происходил динамически.
- Имелся узел, от которого шло построение дерева.
- Так как в данном дереве не хранится информация о том, кто является предком узла, корневой узел — центр всего построения.
- При операции освобождения памяти узла исказятся значения подузлов.

 $\equiv$   $\Omega$ 

• Напомним порядок выделения и уничтожения памяти в конструкторе и деструкторе:

```
struct node {
  node *children[3]:
  bool is_leaf;
  node();
  \tilde{\text{node}}();
\cdot
```
( ロ ) ( 何 ) ( ヨ ) ( ヨ )

 $\equiv$   $\Omega$ 

#### • Конструктор:

```
node::node() {
  children[0] = children[1] = children[2] = nullptr;isleaf = false;
}
```
- Система выделяет память из кучи, достаточную для хранения всех полей структуры.
- **•** После этого исполняется инициализация полей (написанный нами код).

 $\equiv$   $\cap$   $\alpha$ 

医骨盆 医骨盆

#### $\bullet$  Деструктор:

```
node::\text{node()}printf("node destructor is called\langle n'' \rangle;
λ
```
- Исполняется написанный нами код.
- 2 Система освобождает занятую память.
- Обращение к освобождённой памяти приводит к ошибкам.

 $200$ 

С. Л. Бабичев

 $\equiv$   $\Omega$ 

 $\mathcal{A} \subseteq \mathcal{F} \times \{ \bigoplus \mathcal{F} \times \{ \bigoplus \mathcal{F} \times \{ \bigoplus \mathcal{F} \} \}$ 

- Удаление корневого узла приводит к тому, что остальные узлы останутся недоступны.
- Такие недоступные узлы называются висячими ссылками (dangling pointers).
- Ситуация, возникшая в программе называется *утечкой памяти (memory leak*).
- Чтобы не было утечки памяти, удаление узлов нужно производить с терминальных.

 $QQ$ 

```
void destroy(node *n) {
  for (int i = 0; i < 3; i++) {
    if (n-)children[i] != nullptr) {
      destroy(n->children[i]);}
  }
  delete n;
ł
```
 $\equiv$   $\sim$ 

4 ロ ▶ ( 何

 $QQ$ 

TE 10

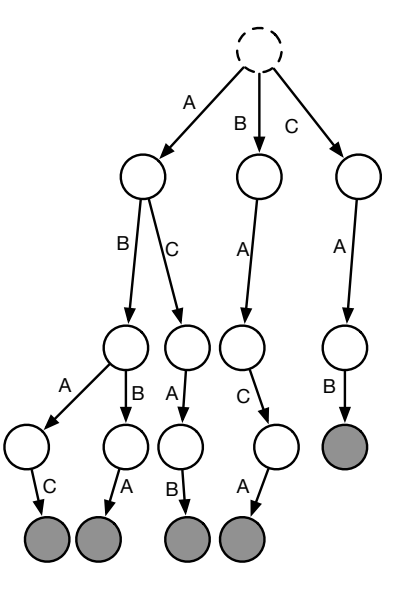

э

Þ  $\mathbf{p}$   $2Q$ 

4 ロ ▶ 4 母

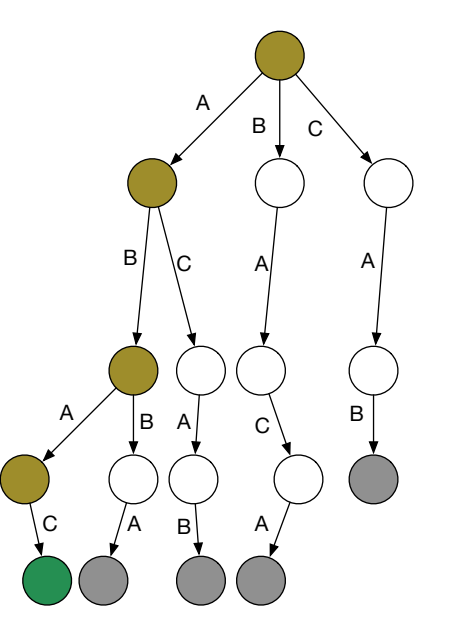

э

Þ  $\mathbf{p}$   $2Q$ 

4 ロ ▶ 4 母

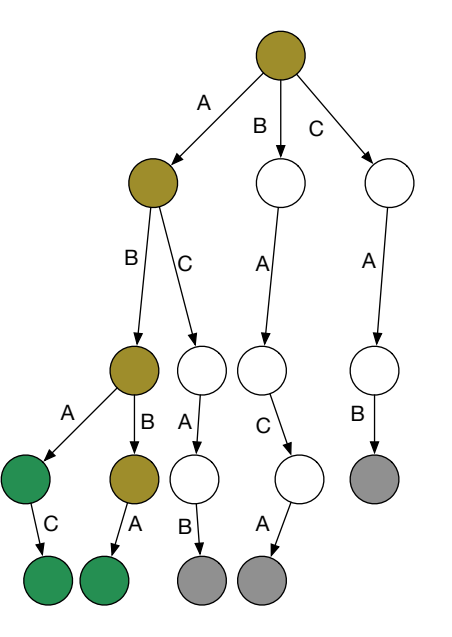

Þ  $\mathbf{p}$  $\prec$  ÷.

 $2Q$ 

4 ロ ▶ 4 母

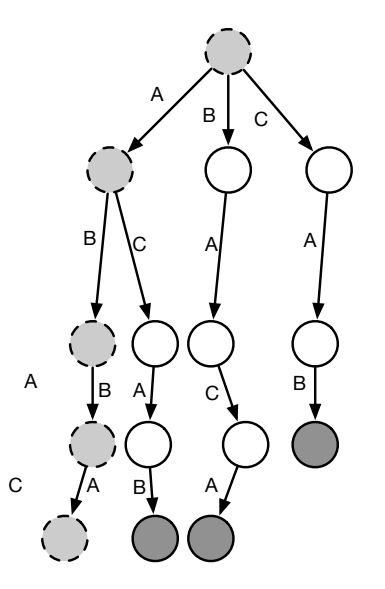

Þ  $\mathbf{p}$  $\prec$  ÷.

 $2Q$ 

4 ロ → 4 伊

Свойства деревьев:

- Позволяют использовать быстро изменяющиеся структуры данных.
- Есть надежда, что операции вставки и удаления окажутся быстрыми (быстрее  $O(N)$ ).
- $\bullet$  Есть надежда, что операции поиска окажутся быстрыми (быстрее  $O(N)$ ).

 $QQ$
## Спасибо за внимание.

## Следующая лекция — сбалансированные деревья.

 $\mathcal{A} \ \equiv \ \mathcal{B} \quad \mathcal{A} \ \equiv \ \mathcal{B}$ 

 $QQ$ 

TE 10